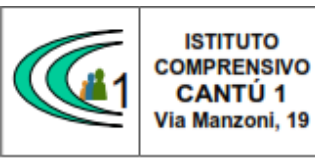

Versione 01.09.16

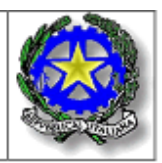

*Circolare n. 49* A.S. 2019-20

> Alla cortese attenzione Dei Docenti della SS1° "Tibaldi"

## **OGGETTO:** INSERIMENTO DATI NEL SISTEMA AXIOS ENTRO E NON OLTRE LE DATE DEGLI SCRUTINI.

Tutti i docenti prima dello scrutinio sono invitati ad inviare, tramite Registro Elettronico, i voti al coordinatore. Per farlo si dovrà utilizzare la funzione "Copia", dal Menù "Voti proposti"

(cliccare sull'icona COPIA ).

Questa funzione permette di copiare le assenze e le medie che il Registro Elettronico ottiene in automatico; i docenti non devono inserire manualmente voti nelle colonne in area scrutini, ma devono limitarsi ad inviarli tramite la funzione COPIA.

In sede di scrutinio troveranno le medie già pronte e potranno prendere visione dei "voti proposti". Naturalmente durante lo scrutinio sarà sempre possibile modificare il voto.

I Coordinatori possono controllare a partire dal 30gennaio 2020 (non si deve accedere prima di tale data) i voti proposti.

Per farlo occorre cliccare nell'home page della classe sull'icona e accettare di sovrascrivere i voti proposti al primo accesso.

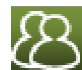

I Coordinatori sono pregati di controllare sul registro di classe le assenze non giustificate, che spesso sono tali solo perché non sono state precedentemente inserite nel registro elettronico di classe.

Infine si ricorda che:

- la proposta di voto sarà formulata sulla base di un congruo numero di verifiche e tenendo conto del raggiungimento o meno da parte dello studente degli obiettivi formativi e di contenuto propri della disciplina, nonché dell'eventuale recupero delle carenze rilevate e dell'impegno, interesse e partecipazione dimostrati;
- il giudizio che motiva il voto proposto dal singolo docente è riferito ai livelli di conoscenze, abilità e competenze deliberati dal Collegio dei docenti (cfr PTOF). L'uso delle griglie consente di semplificare le procedure ma soprattutto di garantire omogeneità in tutto l'istituto riguardo al significato di ogni singolo voto.
- i dati relativi alle assenze, espresse in ore di lezione e registrate fino al giorno dello scrutinio, verranno caricati automaticamente dal sistema;
- per quanto attiene l'inserimento del voto di comportamento, questo sarà compiuto durante lo scrutinio sulla base della proposta del coordinatore e/o di decisioni comuni precedenti.
- Ciascun docente dovrà generare il file in PDF del Registro Elettronico del I quadrimestre, per ciascuna materia. Il coordinatore dovrà generare il file del Prof. ssa Sonia Peverelli 29/01/2020 13:16:16
- I file dovranno essere inviati al seguente indirizzo mail[: vicepresidetibaldi@gmail.com.](mailto:vicepresidetibaldi@gmail.com)